# **Gebrauchsinformation encevis**

AIT - Austrian Institute of Technology GmbH; Donau-City-Straße 1; 1220 Vienna; Austria

Version 1.4.1

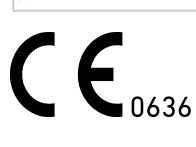

# **1 Für wen ist dieses Dokument bestimmt?**

Das vorliegende Dokument richtet sich an ÄrztInnen, medizinisch technische AssitentInnen und Pflegekräfte, die über Kenntnisse im Umgang mit dem EEG sowie der Interpretation des EEG verfügen. Es soll ihnen den sicheren Betrieb des Systems ermöglichen.

## **2 Wer darf encevis verwenden?**

encevis ist für die Verwendung durch qualifizierte ÄrztInnen, qualifizierte medizinisch-technische Assistenzen (MTA) und das qualifizierte Pflegepersonal bestimmt.

## **3 Wofür kann encevis verwendet werden?**

Der encevis EEG-Viewer ist für den Review und die Analyse von EEG-Aufnahmen bestimmt, die von Elektroenzephalographie-Geräten mit Hilfe von Oberflächenelektroden aufgezeichnet wurden. Er soll den Anwender bei der Auswertung von EEG-Aufnahmen unterstützen. Es können Grundfunktionen der EEG-Analyse durchgeführt werden. Dies umfasst als Hauptfunktionen die Frequenzfilterung der Daten, die Skalierung der Daten in x- und y-Richtung sowie die Darstellung in verschiedenen Montagen. Der encevis EEG-Viewer erlaubt darüber hinaus, weitere Module zur EEG-Signalanalyse zu starten und diese Ergebnisse in Form von Markern oder in Form von veränderten EEG-Kurven dem Benutzer zu präsentieren. Alle enthaltenen Module sind bestimmt als Unterstützung für den Benutzer bei der Auswertung und Überwachung von EEG-Aufnahmen.

#### **3.1 Artefaktreduktion encevis PureEEG**

Die Artefaktreduktion encevis PureEEG ist ein Analysemodul, das in EEG-Daten automatisch Störungen durch EMG, durch Elektrodenartefakte und optional durch Augenbewegungen erkennt und unterdrückt.

#### **3.2 Anfallserkennung encevis EpiScan**

Die Anfallserkennung encevis EpiScan ist ein Modul zur automatischen Markierung von Bereichen in EEG-Aufnahmen, die elektrographisch erkennbaren epileptischen Anfällen entsprechen können. EpiScan stellt diese Zeitpunkte dem Benutzer zur Verfügung. Dies kann online während der Aufnahme oder offline nach Abschluss der Aufnahme erfolgen.

#### **3.3 Spikeerkennung encevis EpiSpike**

Die Spikeerkennung encevis EpiSpike ist ein Modul zur automatischen Markierung von Bereichen in EEG-Aufnahmen, die

Spikes oder Spike-Waves entsprechen können. Es stellt diese Zeitpunkte dem Benutzer graphisch zur Verfügung. Dies kann online während der Aufnahme oder offline nach Abschluss der Aufnahme erfolgen.

#### **3.4 Quellenlokalisation encevis EpiSource**

encevis EpiSource ist ein Modul für die EEG Quellenlokalisation und die Visualisierung der Ergebnisse. Es können einzelne Spikes sowie rhythmische Anfallsaktivität lokalisiert werden. Es ermöglicht dem klinisch arbeitenden Arzt, schnell eine Lokalisation der EEG Aktivität durchzuführen.

#### **3.5 Musterdetektion und qEEG encevis NeuroTrend**

encevis NeuroTrend ist ein Modul für die Analyse von EEG-Ableitungen von IntensivpatientInnen, das automatisch rhythmische und periodische Muster nach der Definition der American Clinical Neurophysiology Society (Hirsch, L.J., et al., 2013. American Clinical Neurophysiology Society's Standardized Critical Care EEG Terminology: 2012 version. J. Clin. Neurophysiol. 30, 1–27) erkennt und dem Benutzer des Moduls graphisch zur Verfügung stellt. Desweitern werden rhythmische Muster mit Frequenzen bis zu 12 Hz erkannt und dargestellt. Es dient als Unterstützung bei der Auswertung von EEG-Aufnahmen auf der Intensivstation. Dies kann online während der Aufnahme oder offline nach Abschluss der Aufnahme erfolgen. Das Modul encevis NeuroTrend berechnet und visualisiert darüber hinaus bestimmte quantitative Maße, die das EEG beschreiben. Dies umfasst die Analyse der dominanten Hintergrundfrequenzen, das aEEG (Zhang, D., Ding, H., 2013. Calculation of compact amplitude-integrated EEG tracing and upper and lower margins using raw EEG data. Health (N. Y.) 05, 885–891. doi:10.4236/health.2013.55116) sowie eine Burst-Suppression-Erkennung (Hirsch, L.J., et al, 2013. American Clinical Neurophysiology Society's Standardized Critical Care EEG Terminology: 2012 version. J. Clin. Neurophysiol. 30, 1–27).

#### **3.6 Externe Schnittstelle AITInterface**

Die externe Schnittstelle AITInterface ermöglicht die Steuerung der Module encevis EpiScan, encevis EpiSpike, encevis EpiSource und encevis NeuroTrend durch ein Software-System eines Dritterherstellers. Die Schnittstelle ermöglicht das Starten der Module, die Übertragung von EEG-Daten an die Module sowie die Rückübermittlung von Ergebnissen an die aufrufende Software.

#### **4 Lebensdauer**

Die Lebensdauer für encevis V1.4 endet 2019-12-31 (am 31. Dezember 2019). Ab diesem Zeitpunkt werden keine Fehlerkorrekturen mehr durchgeführt und encevis V1.4 darf nicht mehr verwendet werden.

#### **5 Für welches Patientenkollektiv kann encevis verwendet werden?**

encevis kann am EEG von Erwachsenen ab einem Alter von 18 Jahren angewendet werden. Es gibt keine Einschränkungen bezüglich Gewicht, Gesundheitszustand oder Geschlecht. Die Anwendung am EEG von Kindern wird aufgrund der geringen Datenbasis von Kinder-EEG für die klinische Validierung und einer möglichen geringeren Spezifität und Sensitivität der Module nicht empfohlen.

#### **6 Welche Anwendungseinschränkungen gibt es?**

Die Module von encevis zur automatischen Analyse von EEG-Signalen können die Beurteilung durch den Arzt nicht ersetzen. Wie bei jedem automatischen Verfahren kann es auch bei der Analyse mit encevis zu Analyseunschärfen kommen. Für die Beurteilung muss daher immer auf das originale EEG referenziert werden und anhand dieses unveränderten EEG die Ergebnisse von encevis bestätigt werden. encevis gibt keinerlei Diagnosen, diagnostische Empfehlung oder Prognosen über den Zustand des Patienten. Es bleibt in der Verantwortung des Arztes, über Diagnosen zu entscheiden und Behandlungen einzuleiten. Die Verwendung der Software kann die Echtzeitüberwachung insbesondere auch der Vitalfunktionen durch medizinisches Personal nicht ersetzten. Die Sicherheit des Patienten obliegt immer dem Personal.

Die EEG-Daten für alle Module sollten mit mindestens der vollen 10/20-Konfiguration von Oberflächenelektroden vorhanden sein.

encevis PureEEG entfernt nicht alle Störungen aus dem EEG-Signal und entfernt keine Störungen anderer Ursache als durch EMG, durch Elektrodenartefakte und optional durch Augenbewegungen. encevis PureEEG kann Bereiche des EEG, die zerebrale Aktivität wiedergeben verändern.

encevis EpiScan darf nicht als Alarmsystem verwendet werden, da es zwischen klinischem Anfallsbeginn und der Anzeige eines erkannten Musters zu einer zeitlichen Verzögerung von einigen Minuten kommen kann. Es werden nicht alle Zeitpunkte, zu denen elektrographisch erkennbare epileptische Anfälle stattfinden erkannt. Daher kann die Erkennung von solchen Stellen mithilfe der Anfallserkennung encevis EpiScan die Echtzeitüberwachung durch einen qualifizierten Experten nur unterstützen aber nicht ersetzen.

Es werden nicht alle Zeitpunkte, zu denen Spikes im EEG auftreten mit encevis EpiSpike erkannt. Die Erkennung von solchen Stellen mithilfe der Spikeerkennung encevis EpiSpike kann die Analyse durch einen qualifizierten Experten nicht ersetzen.

Die Ergebnisse einer Quellenlokalisation sind nie eindeutig und können von der tatsächlichen Position der Quelle der EEG-Aktivität abweichen. Durch die Verwendung eines Standard-Kopfmodells kann es zu Abweichungen bei der Lokalisation der EEG-Aktivität kommen. Die Quellenlokalisation mithilfe von encevis EpiSource kann die Lokalisation basierend auf der Analyse des originalen EEG durch einen qualifizierten Experten nur unterstützen aber nicht ersetzen.

encevis NeuroTrend darf nicht als Alarmsystem verwendet werden, da die Darstellung von Mustern um bis zu 1,5 Minuten verzögert sein kann. Es werden nicht alle Zeitpunkte, zu denen Muster nach der Definition der American Clinical Neurophysiology Society einschließlich Burts-Suppression auftreten erkannt. Es kann vorkommen, das die Lokalisation von Mustern nicht korrekt bestimmt wird (Main Term 1). Alle Maße des Moduls encevis NeuroTrend müssen immer in Kombination mit dem originalen EEG beurteilt werden und dürfen nicht als alleinige Grundlage für eine Diagnose, Therapie oder Therapieänderung verwendet werden.

## **7 Wie wird encevis installiert und in Betrieb genommen?**

encevis wir mit einem Installationsprogramm ausgeliefert, das den Anwender durch den Installationsprozess leitet und die Software auf einem Computer installiert. Der Anwender benötigt jedoch Administratorrechte auf dem PC, um die Software zu installieren und zu lizenzieren. Der Anwender sollte daher die zuständige IT-Abteilung kontaktieren.

## **8 Wie wird encevis gestartet?**

Der Anwender soll das Programm encevis.exe starten. Nach dem Start von encevis.exe wird sich der EEG-Viewer öffnen.

## **9 Gibt es zusätzliche Hilfe für encevis?**

Zusätzliche Hilfe ist im elektronischen Hilfesystem innerhalb des Programms unter dem Menupunkt "Help" zu finden.

## **10 Welche EEG-Daten können mit encevis gelesen werden?**

Eine Liste der unterstützten Datenformate ist unter<http://www.encevis.com/support/dataformats> zu finden.

## **11 Mit welchen EEG-System kann encevis direkt online betrieben werden?**

Alle Module von encevis können direkt online von EEG-Geräten aus betrieben werden. Der Hersteller des EEG-Gerätes muss hierfür die Schnittstelle zu encevis integrieren. Eine Liste aller Hersteller, die encevis bereits unterstützen ist unter <http://www.encevis.com/support/listOfIntegrations> zu finden.

#### **12 Welche Wartungs- und Instandhaltungsmaßnahmen sind vorgeschrieben?**

encevis erfordert keine besondere Wartung. Der Hersteller kann jedoch in unregelmäßigen Abständen Updates ausgeben. Der Hersteller bzw. der Distributor wird den Anwender über diese Updates informieren. Es wird empfohlen, diese Updates zeitnah zu installieren. Es wird empfohlen, die nicht im Lieferumfang enthaltene Computerhardware, auf der encevis betrieben wird, regelmäßig zu warten und insbesondere darauf zu achten, dass für den fehlerfreien Betrieb des Betriebssystems ausreichend Festplattenplatz vorhanden ist. Der Anwender muss darüber hinaus sicherstellen, dass die verwendeten Computersysteme den Mindestanforderungen an die Hardware entsprechen, die in dieser Gebrauchsinformation aufgeführt sind.

## **13 Kann encevis mit anderen Medizinprodukten kombiniert werden?**

encevis kann mit jedem zugelassenen EEG-System betrieben werden, das die Schnittstelle AITInterface unterstützt. Diese Schnittstelle ist Bestandteil von encevis und kann von anderen Medizinprodukteherstellern verwendet werden, um die Module zur EEG-Analyse in ihre Geräte zu integrieren.

#### **14 In welchen Anwendungsumgebungen kann encevis eingesetzt werden?**

encevis ist eine Ergänzung zu einem EEG-Aufnahmegerät und kann überall dort zum Einsatz kommen wo EEG-Daten aufgenommen und befundet werden. Dies kann innerhalb eines Krankenhauses oder einer Arztpraxis geschehen. Auch ein mobiler Einsatz auf einem Laptop außerhalb einer Arztpraxis oder eines Krankenhauses ist möglich. Das Medizinprodukt kann überall dort zum Einsatz kommen, wo der ordnungsgemäße Gebrauch der benötigten Computerhardware gewährleistet ist. Eine Verwendung außerhalb geschlossener Räume ist nicht vorgesehen.

## **15 Aus welchen Systembestandteilen besteht encevis?**

Das System besteht aus der Software encevis mit dem oben angegebenen Funktionsumfang. Darüber hinaus umfasst die Software den AITDistributor und den AITPluginManager, die für die Verwendung der Module benötigt werden. Das AITLizenztool lizensiert encevis und wird für den späteren Betrieb nicht mehr benötigt. Das AITMaintenanceTool installiert und de-installiert das System und wird für den späteren Betrieb nicht mehr benötigt.

#### **16 Wie kann encevis entsorgt werden?**

encevis kann vollständig durch die vom Betriebssystem zur Verfügung gestellten Uninstall-Mechanismen vom Computer entfernt werden, auf dem encevis installiert wurde. Alternativ kann encevis mit Hilfe des AITMaintenanceTools wieder vollständig entfernt werden. Dieses Tool ist Bestandteil der gelieferten Software.

# **17 Technische Daten:**

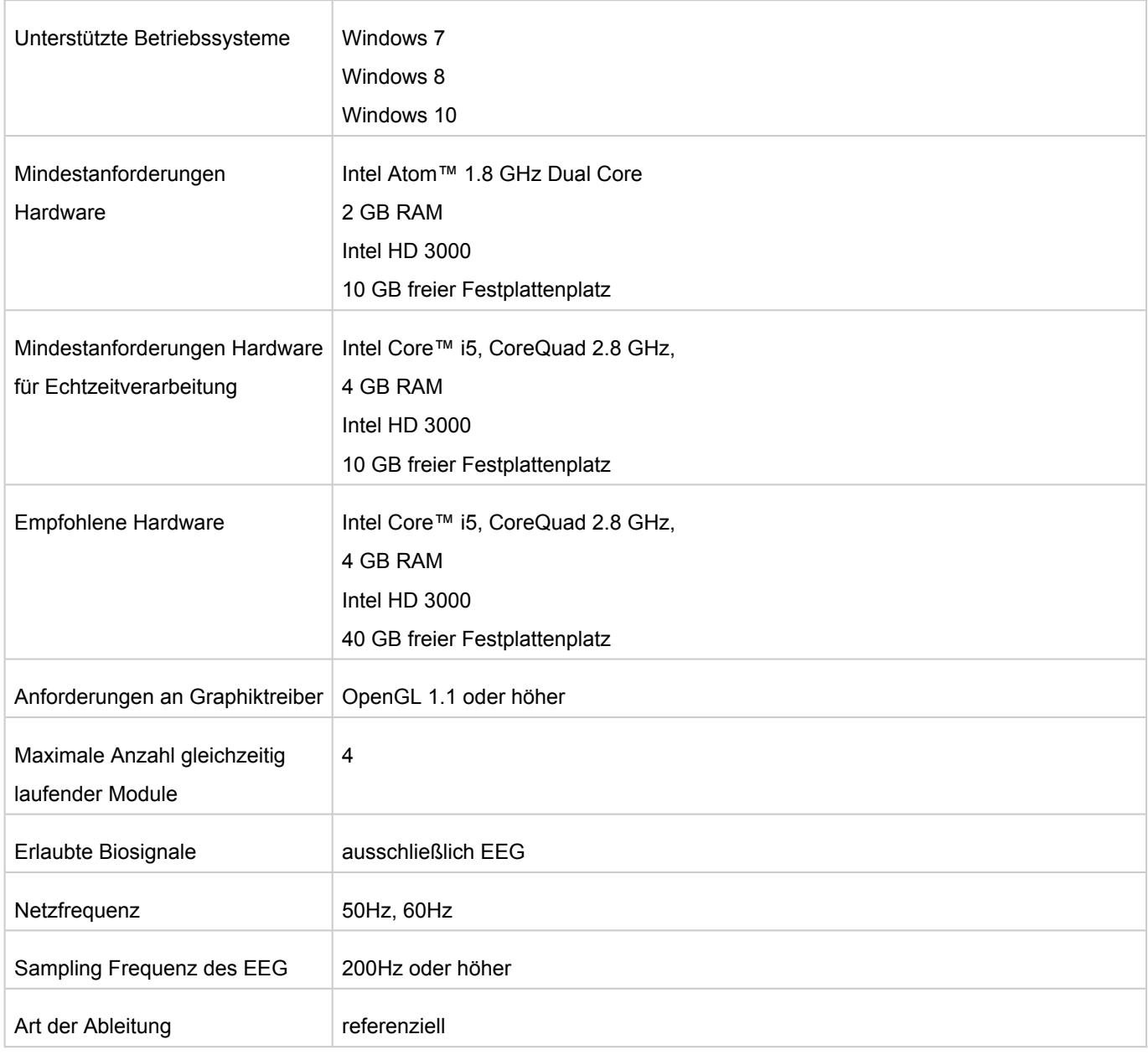

# **18 Wie können Feedback bzw. Probleme gemeldet werden?**

Bei Feedback oder Problemen mit encevis kann sich der Anwender an den Distributor wenden, bei dem er die Software bezogen hat.

# **19 Wo ist eine gedruckte Version dieser Gebrauchsinformation erhältlich?**

Eine gedruckte Version dieser Gebrauchsinformation ist direkt beim Hersteller erhältlich.

*Irrtum und Änderungen vorbehalten*